$<<$ Java $\qquad$ 

 $<<$ Java $\ge$ 

, tushu007.com

- 13 ISBN 9787121080548
- 10 ISBN 7121080540

出版时间:2009-3

Java

页数:901

PDF

更多资源请访问:http://www.tushu007.com

 $<<$ Java $\ge$ 

 $J$ ava $J$ ava Java Java Java Java Java API  $4$  $4$  3 4  $4<sub>o</sub>$ (1) Java Java Java Java JDK Eclipse LinuX Java<br>2 Java  $J\!D K$  Eclipse Java Java Java<br>Java API JDK (3)Java核心API:根据JDK提供的类库,需要掌握三大核心功能。 Java核心编程:包括Java编程的两大核心功能——Java输入/输出流和多线程,以及常用的辅助类  $-\hspace{1.6cm}$  XML.

 $<<$ Java $\ge$ 

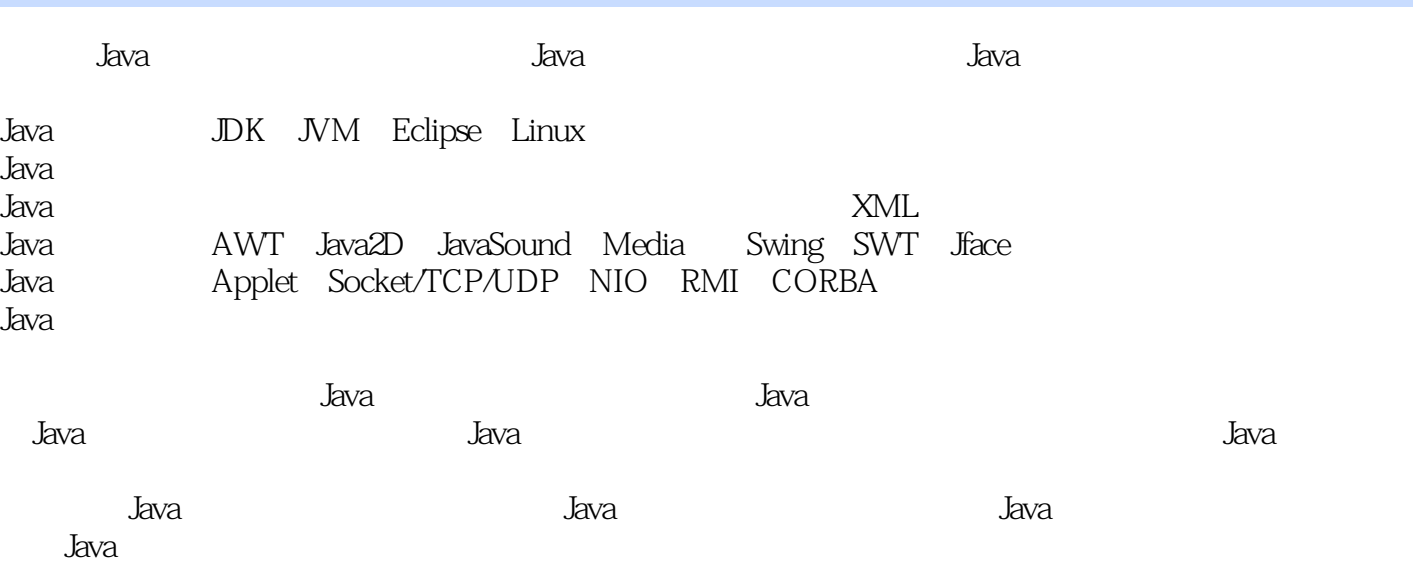

 $<<$ Java $\qquad$ 

Java<br>Java Java/JavaEE Sun.IBM. Java<br>
Java<br>
Tava<br>
Java<br>
E Java/JavaEE Java Java Java termine termine and the second service  $\sim$ Java.JavaWeb.JavaEE<br>Web.20 Web20,  $\mathfrak{m}$  safety space  $\mathfrak{m}$  Java研究室今隆重向读者介绍最新撰写的"Java高手真经"系列,是国内首次凝练完整科学的Java  $J$ ava $\,$ 

<<Java

第1部分 Java开发入门第1课 Java快速上手1.1 开始了解Java1.1.1 Java语言的11个特性1.1.2 Java语言的构 -JIT.JVM.JRE.JDK1.1.3Java JVM1.2 Java 1.2.1 JDK1.2.2 JDK JRE1.2.3 1.2.4 Java API 1.3 Java -HelloWorld.java1.3.1 Java HelloWorld.java1.3.2 -javac 1.3.3 -java 1.3.4 -jar 1.3.5 API -javadoc 1.4 1.4.1 1.4.2 1.4.3 1.4.4  $\rm JVM$  and  $\rm 2~\rm~JVM$  and  $\rm 21\,J$ ava  $\rm 21.1\,J$ ava  $2.1.2$  Java  $2.2$  Java  $2.2.1$   $2.2.2$ 7 2.3 VM 2.3.1 2.3.2 2.3.3 2.3.4  $2.4 \text{JVM}$   $2.41$   $2.42 \text{JVM}$   $2.5$   $2.51$ 2.5.2 2.5.3 2.5.4 Eclipse Java 3 Eclipse Java 3.1 3.1.1 Eclipse-IBM 3.1.2 NetBeans-Sun 3.1.3 JBuilder-Borland 3.1.4 IntelliJ-JetBrains 3.1.5 JC reator-Xinox 3.1.6 3.2 Eclipse 3.2.1 Eclipse 3.2.2 Eclipse 3.2.3 Eclipse 3.2.3 Eclipse 3.2.4 JDK3.3 Eclipse 3.3.1 Eclipse - 3.3.2 Eclipse - CVS 3.3.3 Eclipse - Jad 3.4 Eclipse Java  $3.4$ 1 Eclipse Java 3.4.2 HelloWorld.java 3.4.3 Java 3.4.4 Java 3.4.5 JAR 3.4.6 JAR 3.4.7 Javadoc 3.5 3.5.1 3.5.2 3.5.3 3.5.4 Linux Java 4 Linux Java 4.1 Linux 4.1.1 Linux 4.1.2 Linux系统的特点4.1.3 Linux发行版本4.2 在虚拟机VMware6.0中安装RedHat9.04.2.1 下载VMware6.4.2.2 安 9 41.3Linux 4.2 VMware6.0 RedHat9.04.21 VMware6.42.2<br>1.3Linux 4.24 RedHat9.0 4.3Linux 4.3.1 Linux<br>4.3.2Linux 4.3.3 vi 4.3.4 4.4 Linux 4.3.2 Linux 4.3.3 vi 4.3.4 4.4 Linux 4.4.1 Linux 4.4.2 Linux Windows 4.4.3 FTP Linux4.4.4 Putty Linux4.5 Java 4.5.1 JDK4.5.2 JDK4.5.3 4. Putty Linux4.5 Java 4.5.1 JDK4.5.2 JDK4.5.3 4.5.4 JDK 4.6 Java 4.6.1 HelloWorld.java4.6.2 HelloWorld.java4.6.3 HelloWorld.class4.7 Linux Eclipse4.7.1 Eclipse4.7.2 Eclipse4.7.3 Eclipse4.7.4 用Eclipse开发入门实例4.8 本课小结4.8.1 总结本课的知识点4.8.2 要掌握的关键点4.8.3 课后上机作业4.8.4 继续下一课:Java语法基础第2部分 Java语法基础第5课 Java核心语法详解5.1 Java类的基本构成-包.引入. . . . 5.1.1 package 5.1.2 import 5.1.3 class 5.1.4 variable 5.1.5 method 5.1.6 5.2 Java - . . . . 5.2.1 1. abstract2.  $\mathrm{final}5.2.2$   $\mathrm{1.}$   $\mathrm{static}2.$   $\mathrm{static}3$   $\mathrm{final}4.$ :volatile5.2.3 方法的修饰符1.抽象方法:abstract2.静态方法:static3.最终方法:final4.本地方法:native5. synchronized5.2.4 1. http://www.facebook.com/en/endersity-synchronized5.2.4 html protected 4. 5.3 Java 5.3.1 5.3.2 5.3.3 Java 5.3.4 5.3.5 5.3.6 5.4 Java  $5.4.1$  1.float 2.  $\frac{1.60 \times 10^{-11} \text{cm}}{2}$   $\frac{1.60 \times 10^{-11} \text{cm}}{2}$   $\frac{5.4.3}{2}$   $\frac{5.4.3}{2}$   $\frac{5.4.4}{2}$  $5.5$  Java  $5.51$   $5.52$   $5.53$   $/$   $5.54$   $5.55$ 5.5.6 5.6 Java 5.6.1 1. 2 3. 4 5. 5.6.2 3 5.6.3 5.6.4 5.6.5 main() 5.7 5.7.1 if 5.7.2 switch 5.7.3 for 5.7.4 while do…while 5.7.5 break.continue.label return 5.8 5.8.1 5.8.2 5.8.3 5.8.3  $5.84$   $5.85$  Java  $6$  Java 6.1 encapsulation - 6.1.1 (6.1.2 16.1.3 16.2 inheritance)- 1.2 6.2.1  $\frac{6.22}{6.2.2}$  6.2.2  $\frac{6.23}{6.2.3}$  6.2.4 this 和super6.2.5 多态(polymiorphism)-方法的覆盖(override).重载(overload).重写(overwrite)6.2.6 abstract $6.27$  example  $6.3$  final  $6.3$   $6.31$ 

<<Java

6.3.2 6.3.3 6.4 6.4.1 6.4.2  $6.43$   $6.4.4$   $6.4.5$  Java 7 Java面向对象编程扩展7.1 Java静态类(StaticClass)7.1.1 静态类与非静态类的区别7.1.2 静态方法7.1.3 静 7.1.4 7.1.5 7.2 Java AnonymousClass 7.2.1 7.2.2 7.2.3 Swing 7.3 Java InnerClass 7.3.1 7.3.2 7.3.3 7.3.4 7.3.4 7.4 Java ExceptionClass 7.4.1 Java  $7.42$   $7.43$   $7.5$   $7.51$ 识点7.5.2 要掌握的关键点7.5.3 课后上机作业7.5.4 上机作业参考样例7.5.5 继续下一课:Java编码规范与 样式第8课 Java编码规范与样式8.1 Java命名规范8.1.1 文件的命名8.1.2 包的命名8.1.3 类的命名8.1.4 变量 8.1.5 8.1.6 8.1.7 8.2.Java 8.2.1 8.2.2 8.2.3 8.2.4 8.3.1ava 8.3.1 8.3.2 8.3.3 8.3.4 8.4.1ava 8.4.1 8.4.2 8.4.3 8.4.4 8.4.5 8.4.6 8.47 8.4.8 toString() 8.4.9 main() 8.5 8.5.1 8.5.2 8.5.3  $8.5.4$  Java  $3$  Java  $9$  Java  $/$   $9.1$   $/$ 9.1.1 / System9.1.2 Console9.2 9.2.1 File9.2.2 FileFilter FilenameFilter9.2.3 RandomAccessFile9.3 / 9.3.1 9.3.2 InputStream1. exteArrayInputStream2. -FileInputStream3. -PipedInputStream6. The SequenceInputStream7. The FilterInputStream8. -BufferedInputStream9. 1. AnataInputStream10. AltainputStream11. -PushbackInputStream12. 9.3.3 OutputStream1. -ByteArrayOutputStream2. TileOutputStream3. - SyteArrayOutputStream4. -PipedOutputStream5. FilterOutputStream6. EnterOutputStream6. -DataOutputStream8. The PrintStream9. 9.3.4 Reader1. -CharArrayReader2. TheReader3. TheReader3. StringReader4. 流-PipedReader5.缓存输入流-BufferedReader6.行号输入流-LineNumberReader7.过滤输入流-FilterReader8. -PushbackReader9. 9.3.5 Writer1. CharArrayWriter2. -FileWriter3. The StringWriter4. The PipedWriter5. -FilterWriter6. The BufferedWriter7. The PrintWriter8. 9.3.6 1. 2. 2. 9.4  $9.4$  $9.4.2$   $9.4.3$   $9.4.4$   $9.4.5$  Java 10 Java 10.1 10.1.1 10.1.2 10.1.3  $10.1.4$   $10.2$   $10.2.1$  Java  $10.2.2$   $-$ Thread10.2.3 - Runnable10.2.4 TimerTask10.2.5 ThreadGroup10.2.6 ExecutorService10.3 10.3.1 start().join()  $\text{stop}()1032$   $\text{sleep}()$   $\text{yield}()1033$  synchronized10.3.4 wait().notify() notifyAll()10.4 10.4.1 10.4.2 10.4.3  $10.4.4$   $10.4.5$  Java  $11$  Java  $11.1$  Java 11.1.1 System1. 2. 3. 4. 5. 6. 7. 11.1.2 Runtime1. 2 JVM 3. 4. 11.2 Java 11.2.1 String1. 2 3. 4.  $5. 6. 7.8.9.11.22$ StringTokenizer11.2.3 StringBuffer11.2.4 StringBuilder11.2.5 String.StringBuffer StringBuilder11.3 Java 11.3.1 Date11.3.2 SimpleDateFormat11.3.3 Calendar11.4 Java 11.4.1 Math11.4.2 Random11.4.3 11.5 11.5.1 11.5.2 11.5.3 续下一课:Java常用集合类第12课 Java常用集合类12.1 集合类概述12.1.1 Iterator与Enumeration12.1.2

## $<<$ Java $\ge$

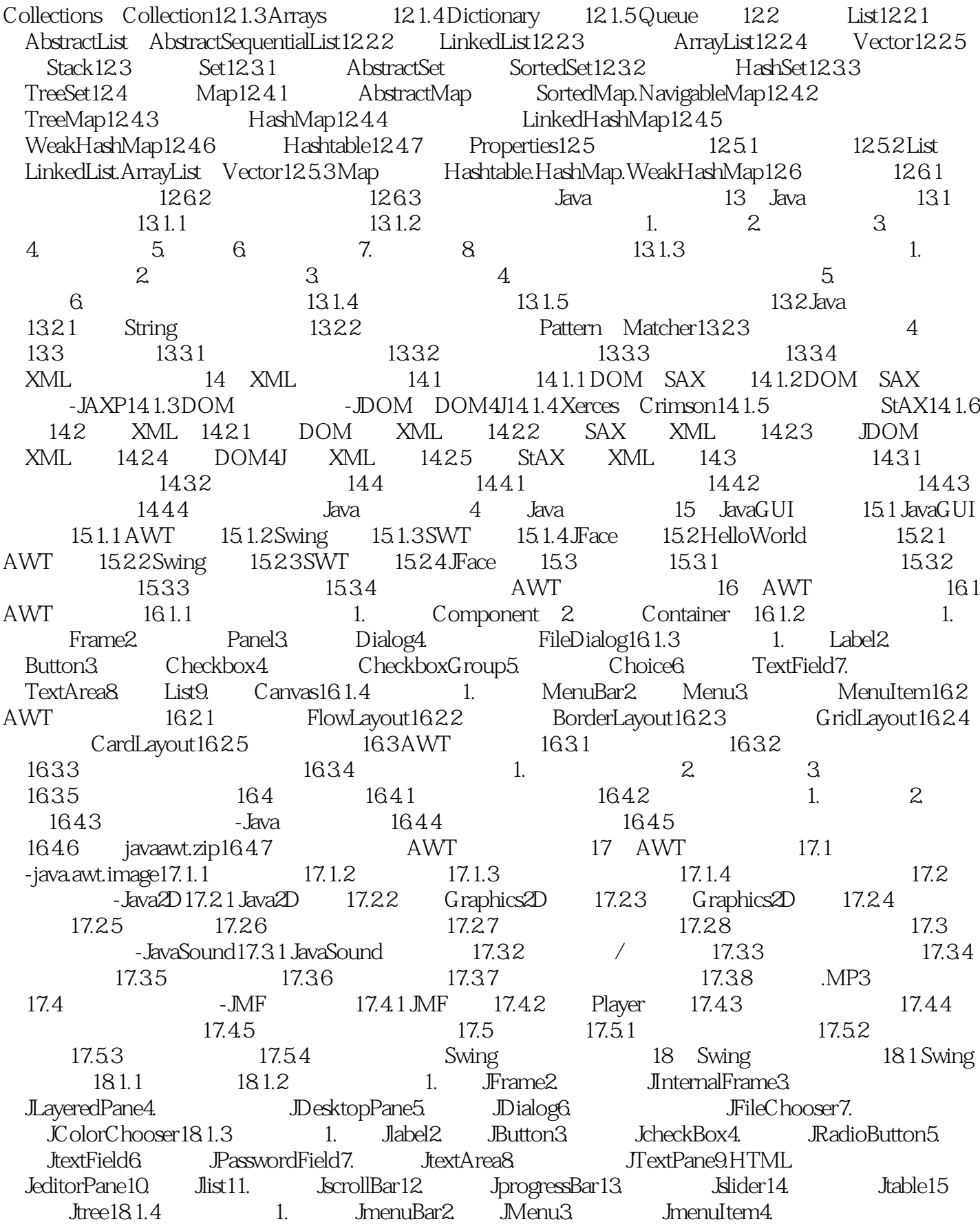

### <<Java

JPopupMenu18.1.5 JToolBar18.2 Swing 18.3 Swing 18.4 18.4.1  $1842$   $1843$   $-3$   $-3$   $-1844$ 18.4.5 18.4.6 18.4.6 javaswing.zip18.4.7 SWT SWT 19 SWT 19.1 SWT 19.1.1 19.1.2 1. Shell2. Composite3. Group4. TabFolder19.1.3 Dialog 1. MessageBox2. ColorDialog3. FontDialog4. PrintDialog5. FileDialog6. DirectoryDialog19.1.4 Control 1. Button2. Label3. 件Text4.下拉框组件Combo5.列表框组件List6.进度条ProgressBar7.滚动组件Slider8.滑标组件Scale19.1.5 菜 Menu MenuItem19.1.6 ToolBar ToolItem19.2 SWT 19.2.1 FillLayout19.2.2 FormLayout19.2.3 GridLayout19.2.4 RowLayout19.3  $SWT$  19.3.1 19.3.2 19.4 19.4.1 19.4.2  $19.4.3$   $-$  Java  $19.4.4$   $19.4.5$ 19.4.6 javaswt.zip19.4.7 SWT JFace 20 SWT JFace20.1 JFace  $\Omega$ 1.1 1. Window2. ApplicationWindow20.1.2 1. MessageDialog2. InputDialog3. ErrorDialog4. ProgressMonitorDialog5. TitleAreaDialog20.1.3 Viewer 20.2 Action 20.2.1 Action 20.2.2 Action 20.2.3 Action 20.3 20.3.1  $20.32$   $20.3.3$   $20.3.3$  Java  $21$ Applet 21.1 Applet 21.1.1 Applet 21.1.2 Applet 21.1.3 Applet 21.1.4 Applet HelloWorld21.2 Applet 21.2.1 21.2.2 21.2.3 21.2.4 21.2.5 21.2.3 21.2.3 JavaScript Applet21.3 21.3.1 21.3.2 21.3.3 - 21.3.4 21.3.5 javaapplet.zip21.3.6 Java 第22课 Java网络编程22.1 基于HTTP协议的网络编程22.1.1 网页地址格式URI→URL22.1.2 URL网页地址 22.1.3 URLConnection 22.1.4 HttpURLConnection JarURLConnection22.2 TCP/IP Socket 22.2.1 TCP/IP UDP 22.2.21P InetAddress22.2.3 Socket22.2.4 Socket 22.2.5 Socket 22.2.6 ServerSocket22.2.7 ServerSocket 22.2.8 Client/Server 22.2.9 Client/Server 22.3 UDP Socket 22.3.1 DatagramPacket22.3.2 DatagramSocket22.3.3 client/Server 22.3.4 MulticastSocket22.3.5 Client/Server 22.4 22.4.1 22.4.2 22.4.3  $22.44$   $22.45$  NIO  $23$  NIO  $23.1$ NIO 23.1.1 Socket -I/O 23.1.2 - 23.1.3 -NIO 23.2.NIO 23.2.1 Buffer23.2.2 Charset- 23.2.3 Channel23.2.4 Selector23.3 NIO 23.3.1 FileChannel23.3.2 Socket SocketChannel23.3.3 ServerSocket ServerSocketChannel23.3.4 Client/Server 23.3.5 DatagramChannel23.3.6 Client/Server 23.4  $23.41$   $23.42$   $23.43$   $23.44$ 23.4.5 RMI 24 RMI 24.1 RMI 24.1.1 RPC24.1.2 / Client/Server24.1.3 24.1.4 Java RMI24.2 RMI系统原理与开发步骤24.2.1 RMI通信机制1.Stub(存根)2.Skeleton(框架)24.2.2 RMI对象序列 化24.2.3 RMI程序的实现步骤24.2.4 RMI程序的运行步骤24.3 RMI程序开发详解-HelloWorld24.3.1 创建远 IHelloWorld.java24.3.2 HelloWorld.java24.3.3 RMIServer.java24.3.4 RMIClient.java24.3.5 24.3.6 Java  $24.4$   $24.4.1$   $24.4.2$   $1$  RMI  $2$  $RMI$  24.4.3 24.4.4 24.4.5 CORBA 25 CORBA 25.1 CORBA 25.1.1 CORBA 25.1.2 CORBA

### <<Java

25.1.3 CORBA 25.1.4 CORBA ORB25.1.5 RMI CORBA RMI-IIOP25.2 Java CORBA -HelloWorld 25.2.1 IDL Hello.idl25.2.2 IDL 6 25.2.3 IDL HelloImpl.java25.2.4 HelloServer.java25.2.5 HelloClient.java25.2.6 25.2.7 IDL 25.3 25.3.1 25.3.2 25.3.3 25.3.4 25.3.5 Java 第26课 Java反射编程与动态代理26.1 Java反射机制26.1.1 反射的概念26.1.2 Java中的反射26.1.3 第一个反射 26.1.4 Java API1. - Constructor2. - Field3. Method4.Array 5.Modifier 26.2 Java - 26.2.1  $StandardManager26.2.2$   $26.2.3$   $26.2.4$   $26.3$  Java 26.3.1 26.3.2 26.3.3 26.3.4 26.4 Java 26.4.1  $26.42$  1.  $2$  3.  $26.43$  AOP  $26.44$   $26.5$   $26.51$  $26.5.2$   $26.5.3$   $26.5.4$   $26.5.5$  Java  $27$  $J$ ava  $27.1$   $J$ ava  $27.1.1$   $27.1.2$   $27.2$ 与使用27.2.1 定义泛型类27.2.2 无界通配符"?"27.2.3 上限通配符extends27.2.4 下限通配符super27.2.5 定 27.2.6 27.3 27.3.1 27.3.2 27.3.3 27.3.3  $27.34$  Java  $28$  Java  $28.1 \text{D K}$   $28.1.1$ and  $28.1.2$  a  $0$ verride $28.1.3$  a  $0$  Deprecated  $28.1.4$  a  $0$  SuppressWarnings  $28.2$  $28.21$   $28.2.1$   $28.2.3$   $28.2.4$ @Target28.2.5 @Retention28.2.6 @Documented28.2.7 @Inherited28.3 28.3.1 28.3.2 28.3.3 Java5.0 29 Java5.0 29.1 Boxing/Unboxing 29.2 EnumerationClasses 1.publicstaticfinalint 2. 3. 4 Map 29.3<br>VariableArguments 29.4 CovariantReturnTypes 29.5 Enhanced CovariantReturnTypes 29.5 EnhancedforLoop29.6 StaticImport29.7 ConsoleInput 1. 2 3. 29.8 StringBuilder StringBuilder 29.9 I/O FormattedI/O 29.10 29.10.1 点29.10.2 要掌握的关键点29.10.3 课后上机作业29.10.4 继续下一课:JavaWeb核心技术

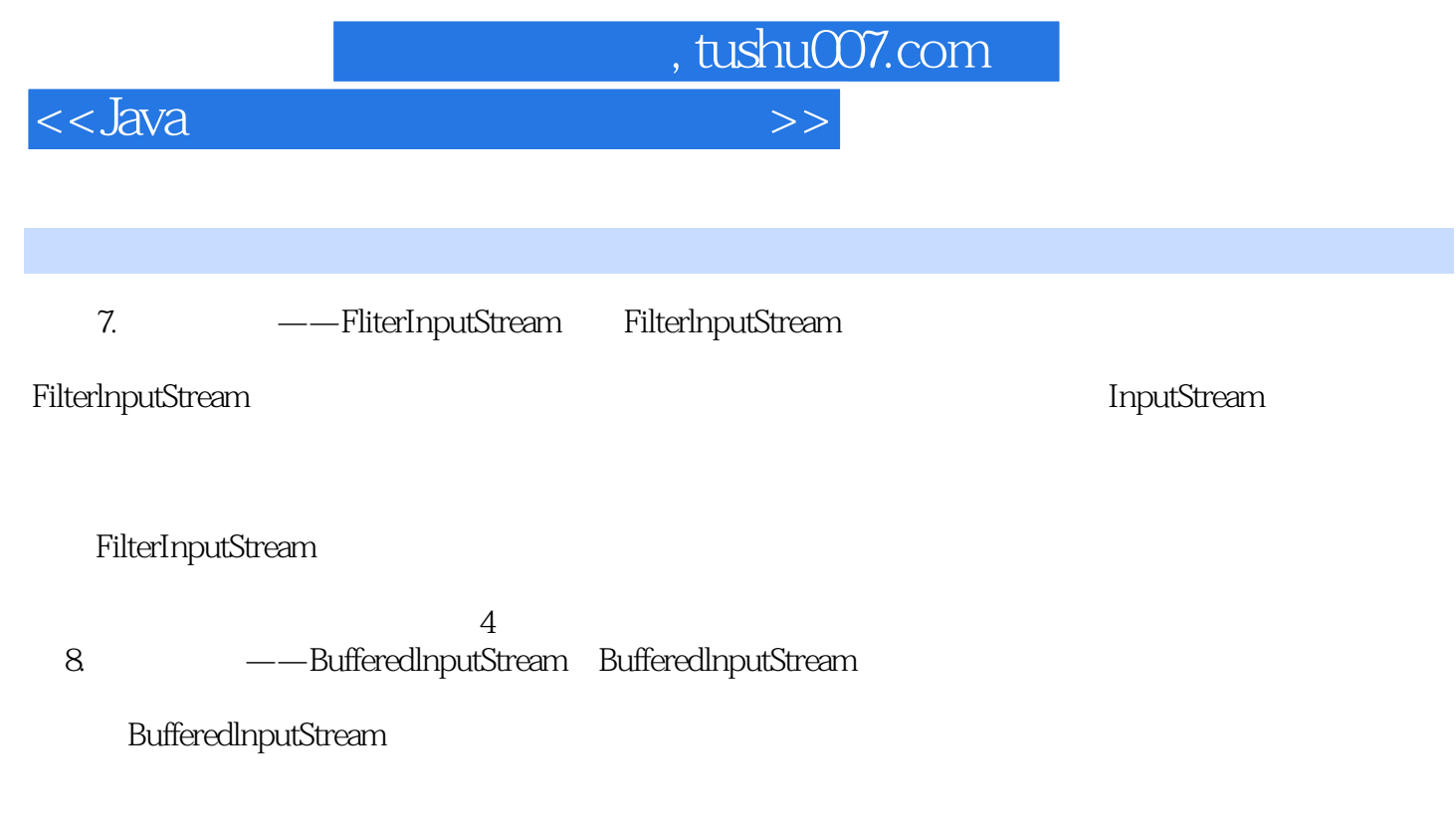

FilelnputStream BufferedlnputStream

 $9-16$  is

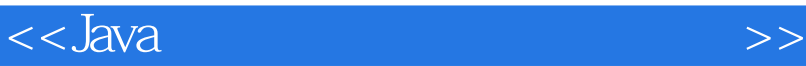

#### $J$ ava $\,$

- ·Java开发入门:JDK、JVM、Eclipse、Linux。
- · Java
- ·Java核心编程:流、多线程、实体类、集合类、正则表达式、XML、属性文件。
- ·Java网络编程:Applet、Sockt/TCP/UDP、NIO、RMI、CORBA。

, tushu007.com

·Java高级特性:反射、泛型、注释符、自动装箱和拆箱、枚举类、可变返回类型、增强循环、

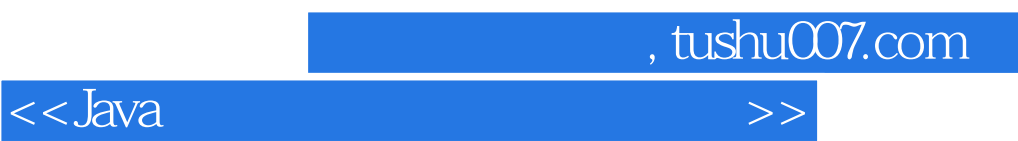

本站所提供下载的PDF图书仅提供预览和简介,请支持正版图书。

更多资源请访问:http://www.tushu007.com